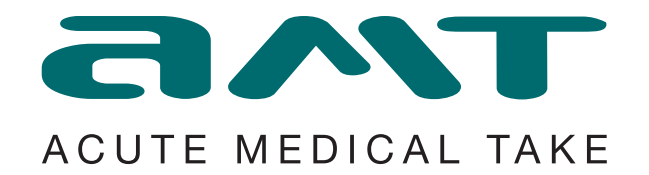

### An uncomplicated means of organising patient treatment and status prior to Post Take Ward Round.

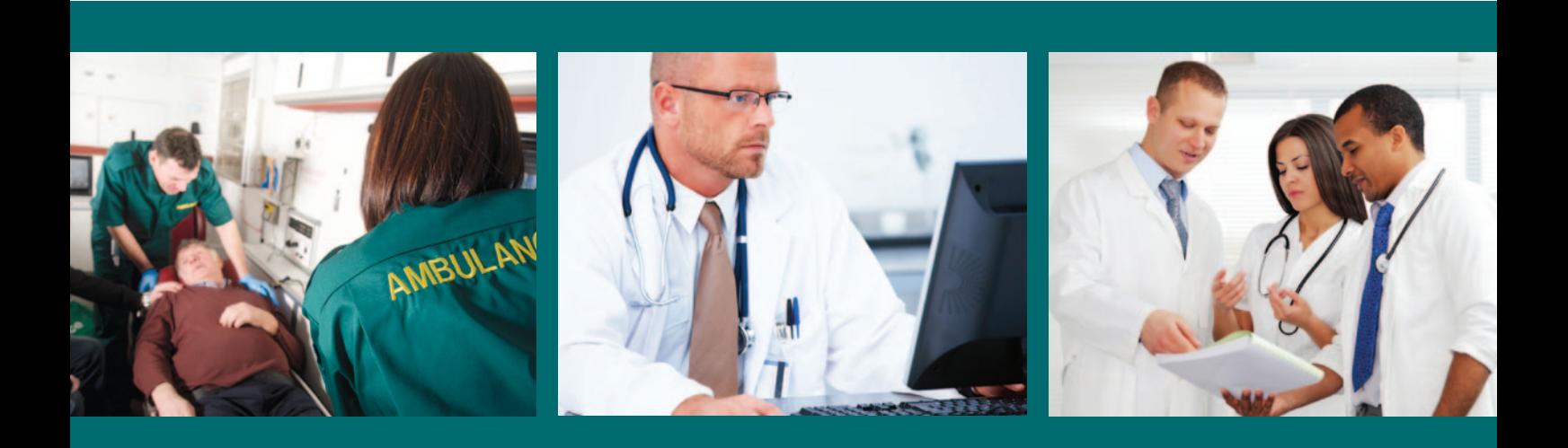

Continually updated at-a-glance status Record of brief treatment information Generates a printed list for post-take hand over All entries timed and recorded for auditing and CQUIN reporting Tailored to suit individual hospital procedures, wards and terms

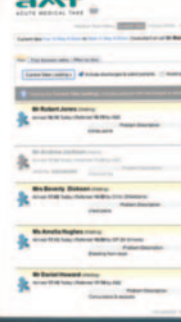

Acute Medical departments can be frantic and complicated environments to manage effectively. Patients can be 'lost' as they leave the department for samples or radiology, or are at risk of being unattended for several hours as information on their status or results is not efficiently communicated back to consultants.

**AMT** is a simple to use browserbased utility which facilitates the administration of patients without the need for entering any information into the hospital PAS. Brief patient details can be entered in seconds and the record is then continually on the list and editable until discharged or admitted. If admitted they appear on a Post-Take Ward Round list which is created and printed with just a couple of mouse clicks. Following a Post-take Ward Round the list is cleared of all discharged or admitted patients, ready to record the next period of arrivals.

*The most recent installation of AMT is at Northwick Park Hospital of North West London Hospitals NHS Trust.*

### Features:

- AMT is a simple and lightweight stand-alone utility which does not require integration with PAS.
- Brief information entered in seconds enables Acute Medical departments to electronically log and list arrivals and monitor progress through the treatment process.
- Variable fields, such as Status and ward names, can be fully customised via Administration log-in.
- From referral time and arrival time, all data is recorded and stored for auditing and CQUIN reporting.

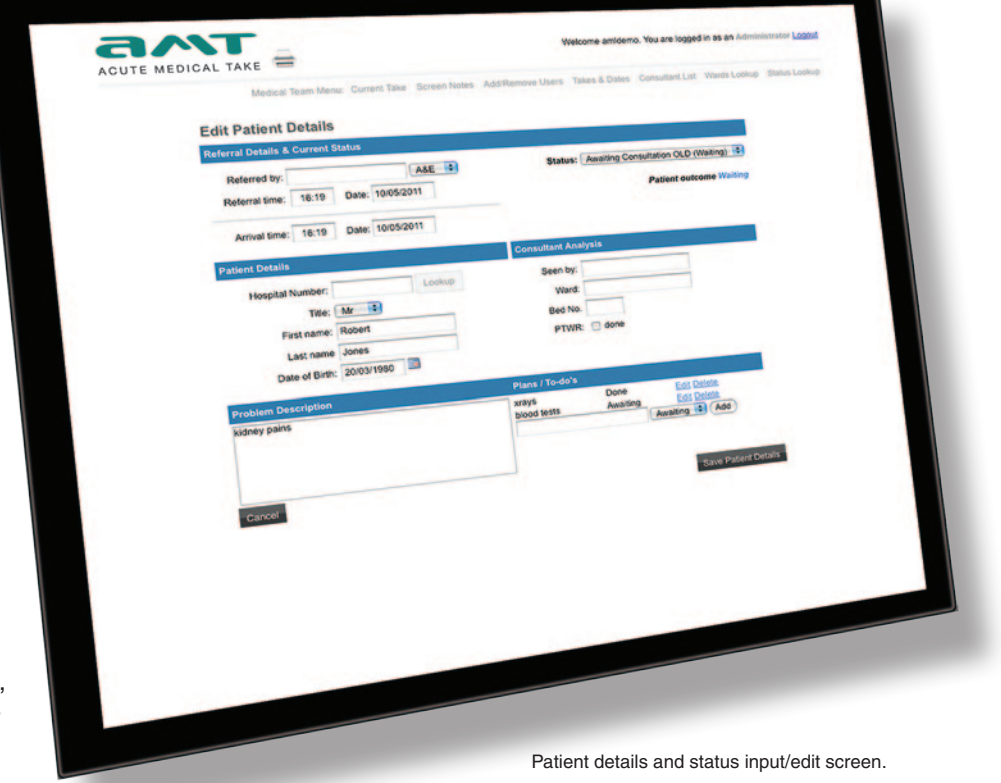

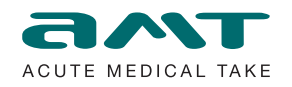

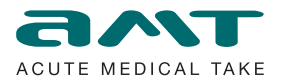

### Features:

- Using a simple drop-down list, patient status can be continually updated by any approved staff members to give an accurate, at-a-glance view of treatment.
- Admission time is displayed in variable colour to warn of patients waiting longer than 12 hours for Post-Take.
- Admitted patients are included in the daily Post-Take Ward Round list, created with just a couple of mouse clicks.
- The list is cleared of discharged and admitted patients every 24 hours and all previous data is maintained in a database.

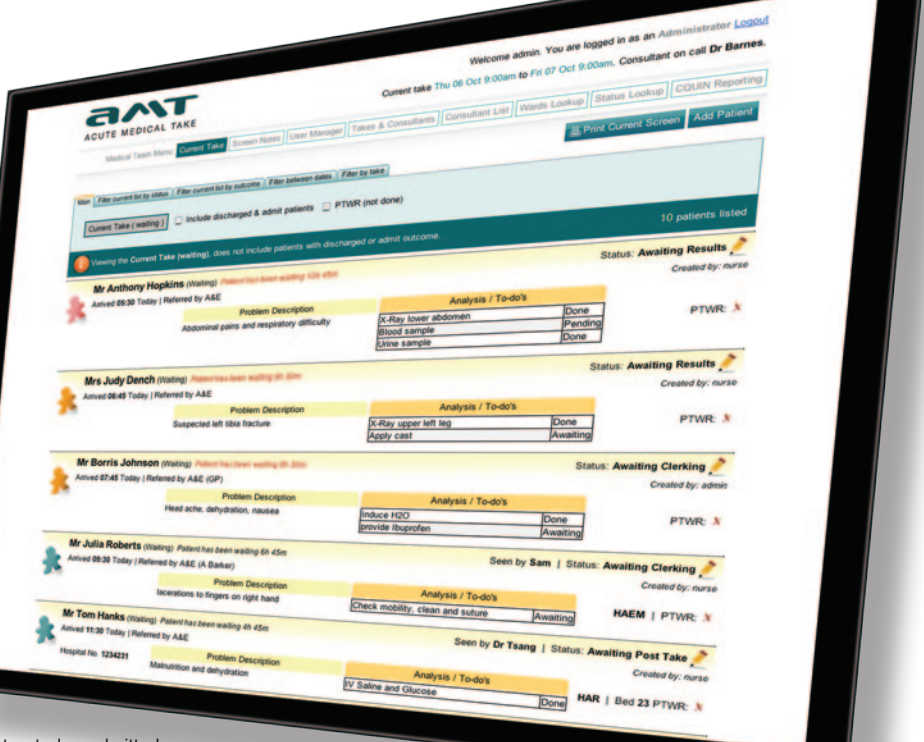

Current list of patients being treated or admitted.

### Access: *AMT has 3 levels of user access*

#### **Level 1 access:**

Level one users are likely to be nursing staff covering all the day to day functions such as adding patients and logging actions as well as updating the patient symptoms and status.

#### **Level 2 access:**

Level 2 users are able to manage and edit field options, such as ward lists and the consultant on-call schedule, and terminology used within AMT to suit bespoke hospital working procedures. All functions available in level 1 are included.

#### **Level 3 access:**

The highest access level is the system administrators. They are responsible for creating user accounts and determining the level of access individual staff members are granted. All functions in level 1 and 2 are included.

AMT can be accessed through all terminals or handheld devices on the hospital network by logging on using a unique user-name and password. There is no limit to the number of users who can access the system, and individual or additional software licenses for users or terminals are not required.

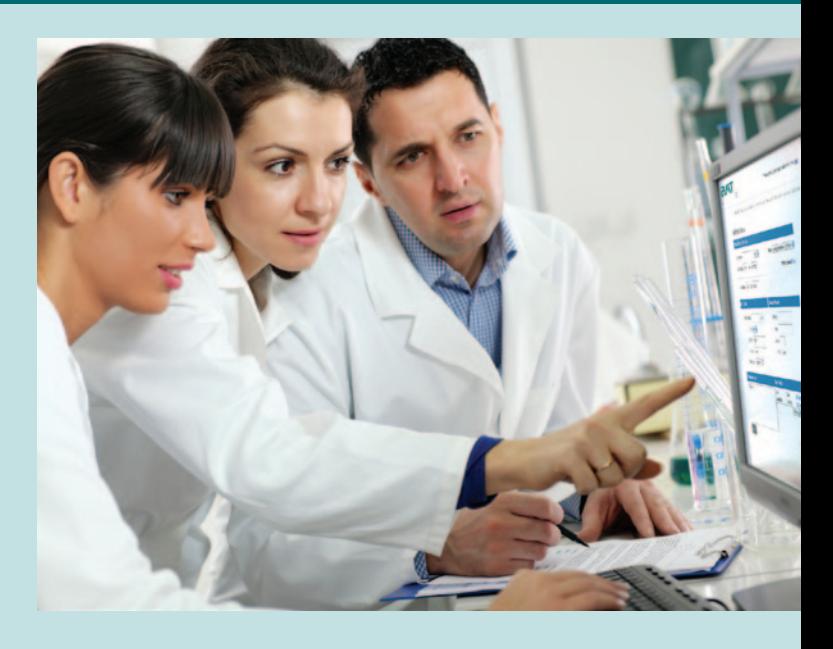

Once the system is installed, a secure online version of the software is set up as an emergency backup, mirroring all the bespoke fields such as ward, department and consultant lists that have been populated in the installed version.

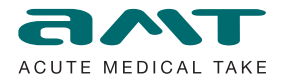

## Accountability & Patient Transfers:

All records of patients and responsible medical staff are stored for auditing purposes. Shifts can be assigned for the overseeing oncall consultants as far as a year ahead. A daily record of all patients, consultants and entered notes will be stored in a database and will be accessible through the system for future reference.

After every Post-Take Ward Round the records of discharged and admitted patients are cleared from the "current" list, while patients still going through the department will be carried forward on the list until the next Ward Round. The list can be sorted according to various criteria such as date, status or awaiting a post-take instruction.

Patients who require admission will be put onto the Post-Take Ward Round list and provisionally assigned to a particular ward. The list of new hospital admissions via the A&E can then be printed off in order to make the daily post-take hand over as clear and efficient as possible.

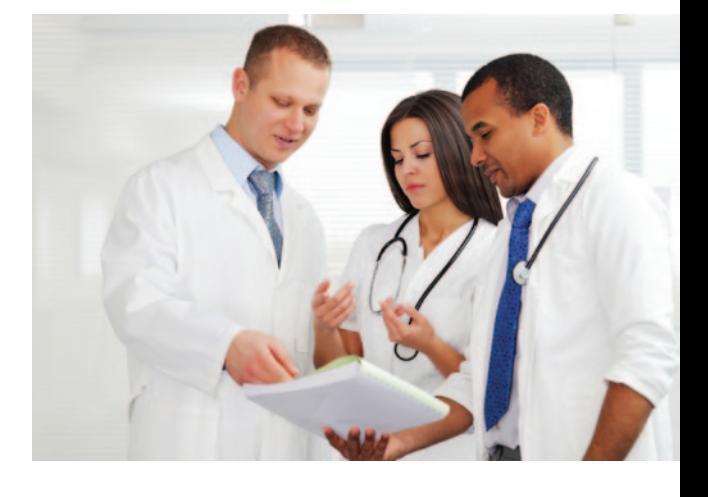

### System Requirements and Installation:

AMT is a lightweight, stand-alone utility designed to run on existing Trust IT infrastructure. It requires Windows servers running SQL Server 2005 upwards and IIS with ASP.Net 3.5. If a secure ODBC connection is available AMT can be configured to connect to the hospitals existing PAS system to obtain certain relevant patient details.

AMT is available for a single one-off fee or on annual licence which covers an installation service, periodic database checks, online software backup and unlimited user access. For more information or to see a demonstration of AMT, contact the software development team at MoM Systems.

# Contact Details:

M.O.M. Systems B2 Fox Pitt Farm Shingle Barn Lane West Farleigh Kent ME15 0PN

Tel: 01622 820554 Fax: 01622 820112 Email: enquiries@momsystems.co.uk